Simulação – Vamos iniciar criando um programa com instruções.

### **Programa 1 – Manipulação de dados**

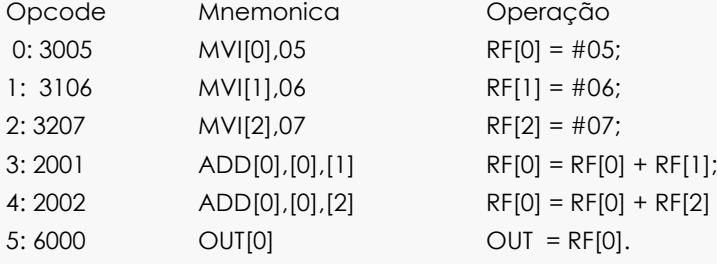

### **Programa 2 – Manipulação aritmética de dados**

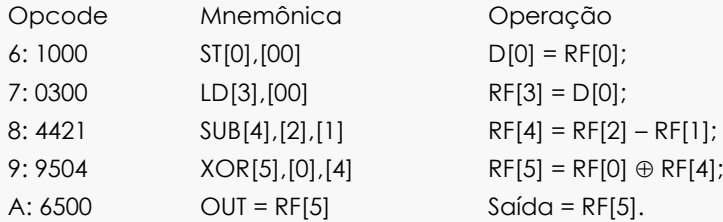

### **Programa 3 – Manipulação lógica de dados**

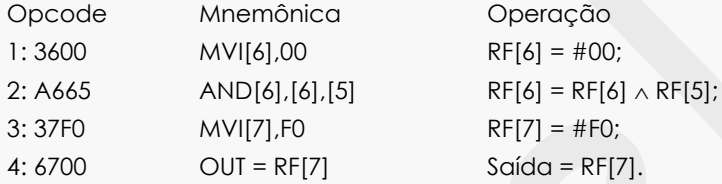

### **Programa 4 – Multiplicação de 02 números**

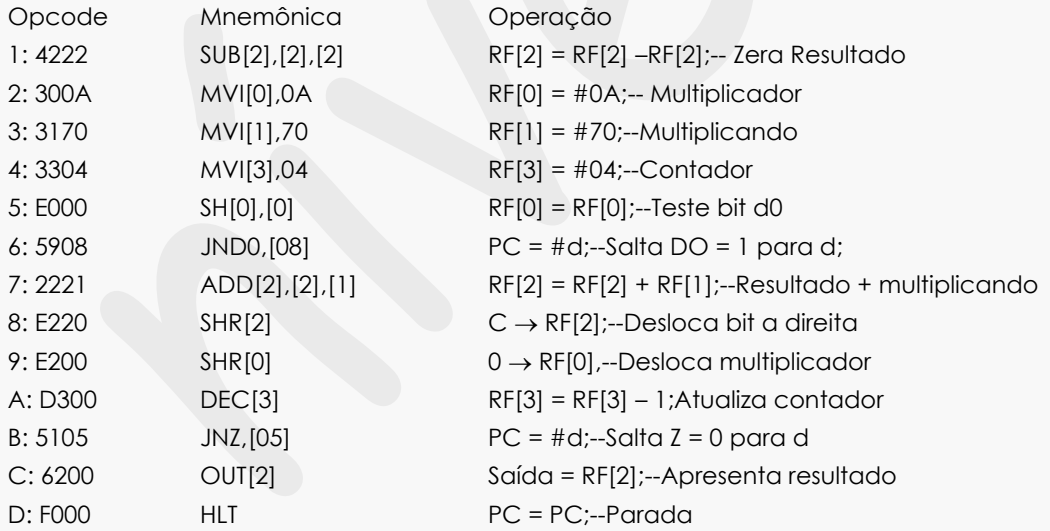

### **Programa 5 – Determinação de número por aproximação sucessivas**

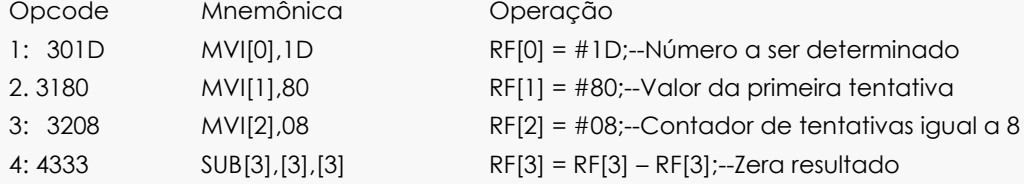

## **PROCESSADORES PROGRAMÁVEIS** – *Prof. Luís Caldas*

**2014**

*Aula – 24 – pág. 439 a 446*

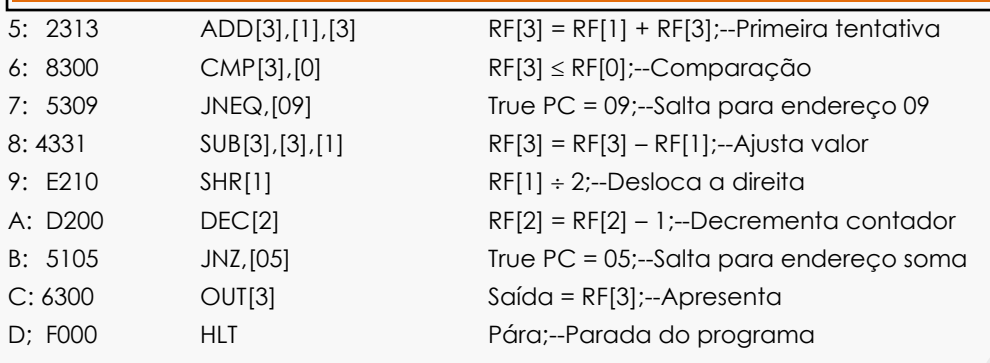

# **PROCESSADORES PROGRAMÁVEIS** – *Prof. Luís Caldas*

*Aula – 23 – pág. 439 a 446*

**2014**

As formas de ondas a seguir mostram a evolução dos sinais gerados e a solução é apresentada na saída igual a 12;

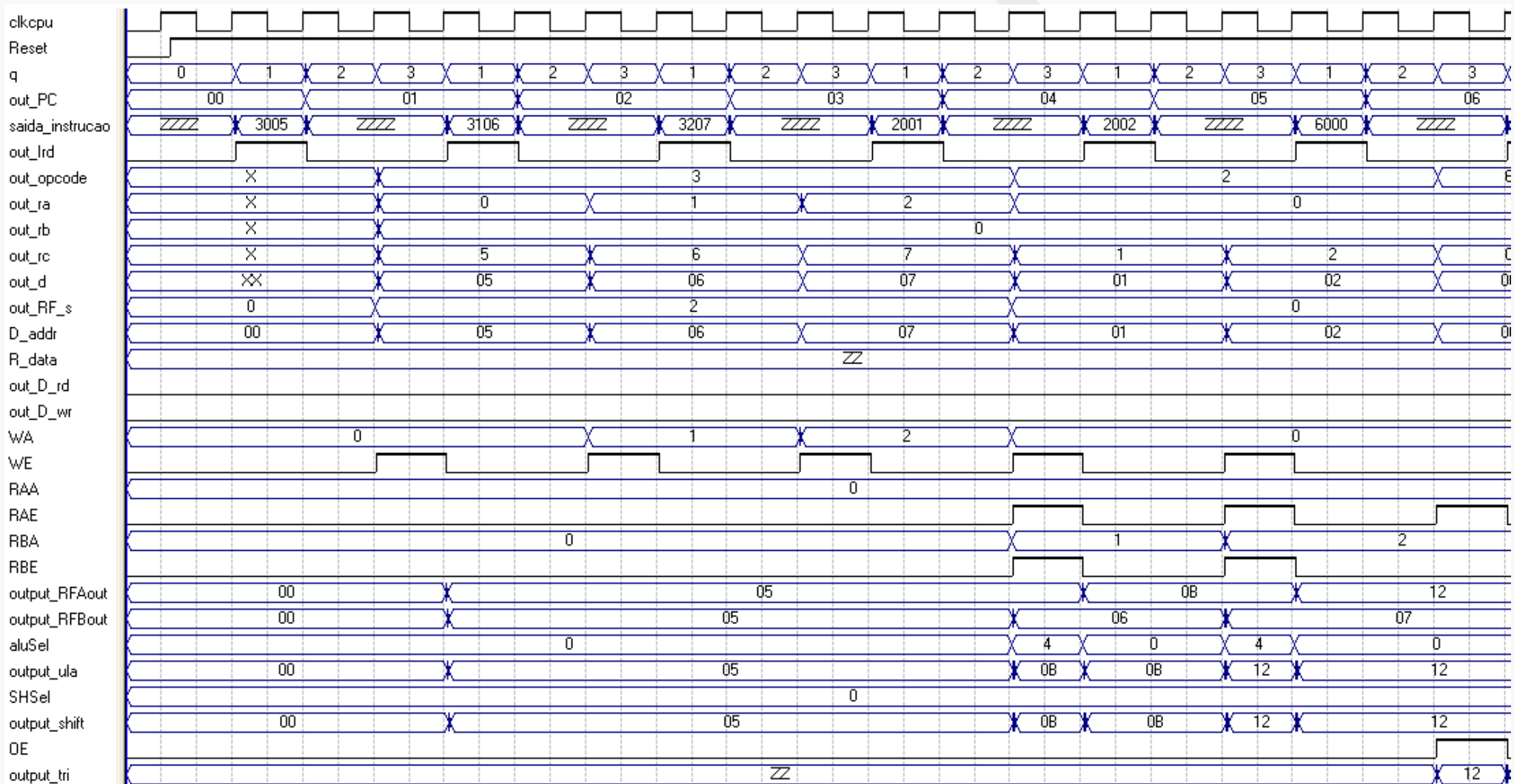

# **PROCESSADORES PROGRAMÁVEIS** – *Prof. Luís Caldas*

*Aula – 23 – pág. 439 a 446*

**2014**

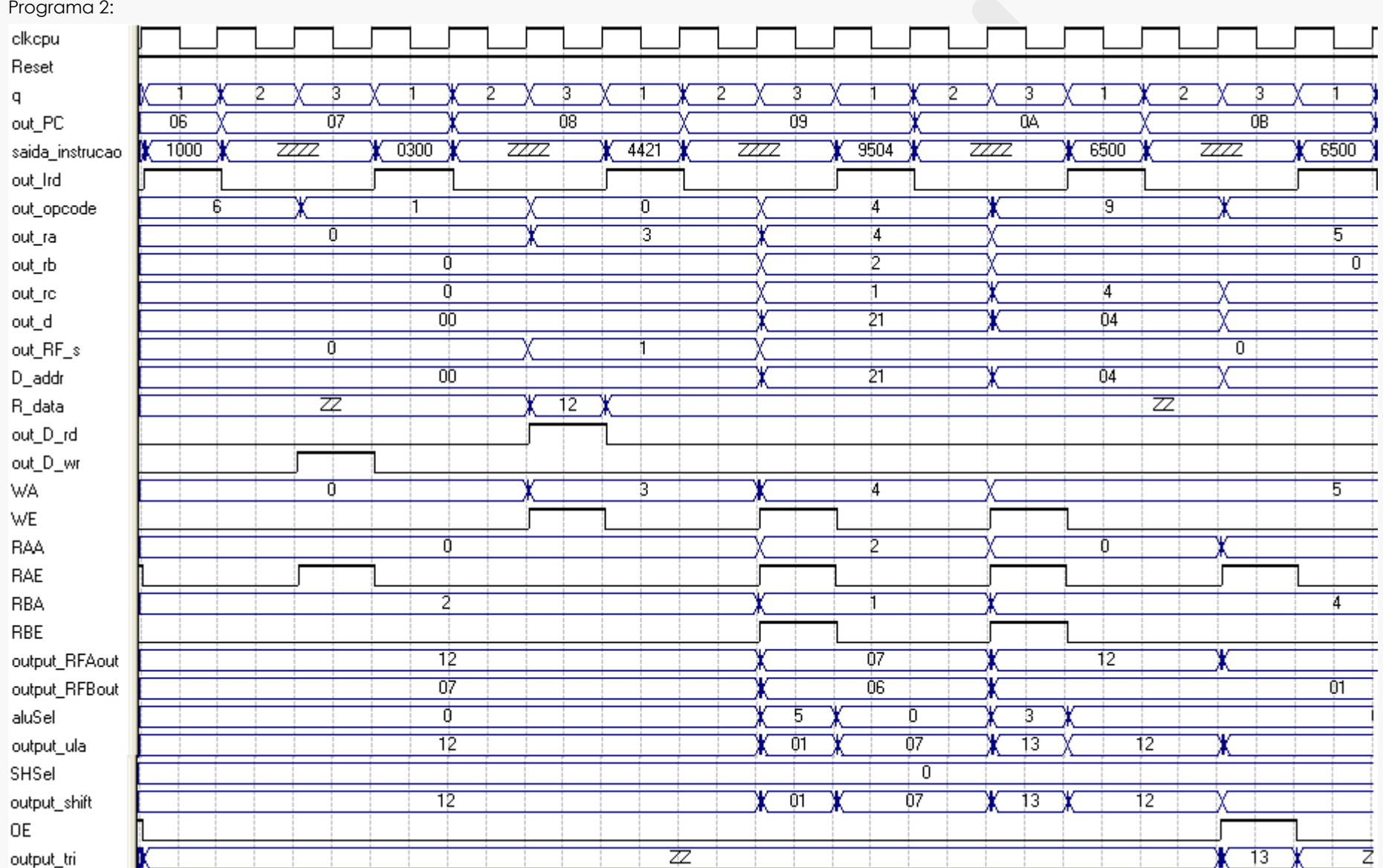

Programa 3:

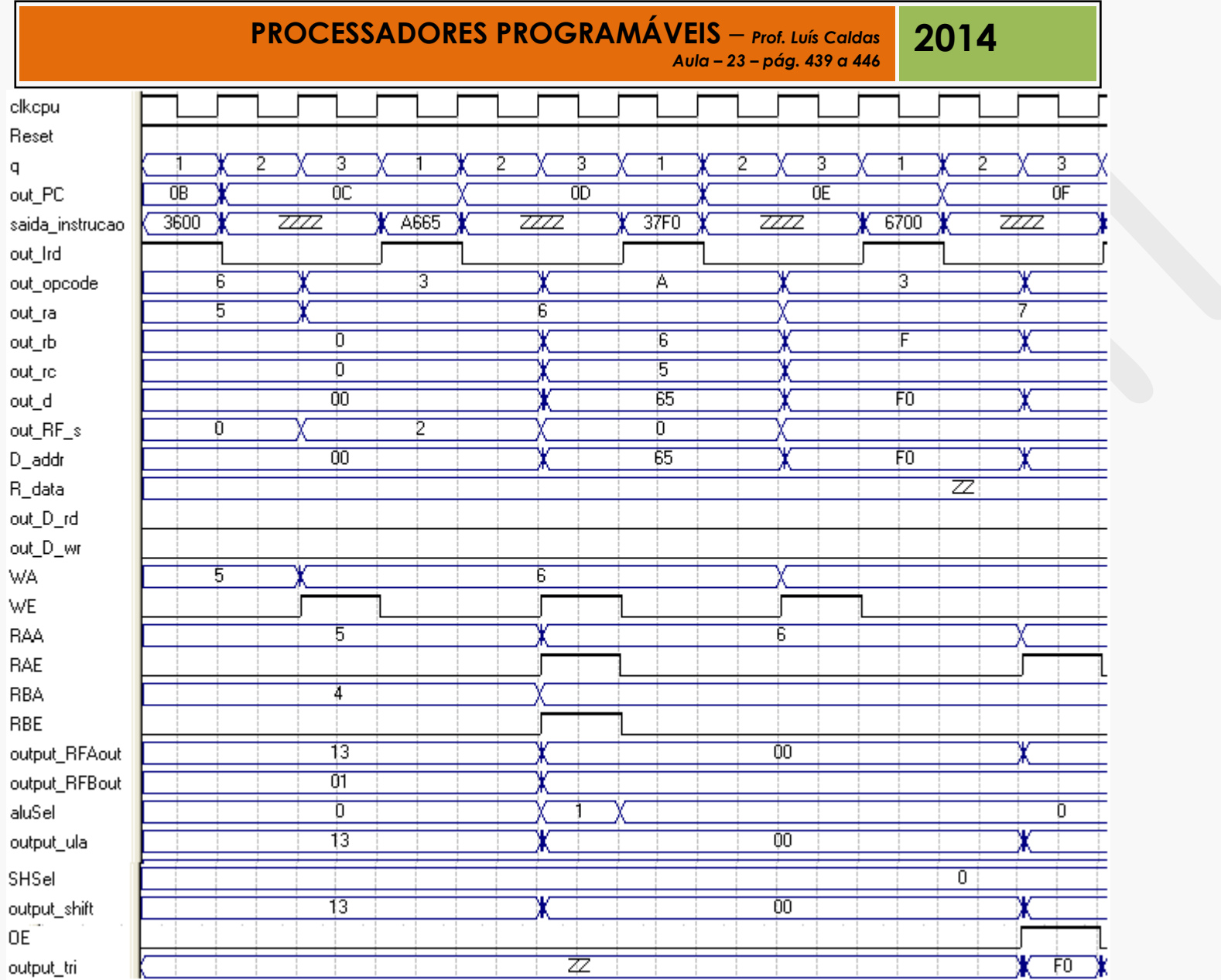

Programa 4: Multiplicação entre 2 números 10 e 7 = 70 ou 46H.

#### **PROCESSADORES PROGRAMÁVEIS** – *Prof. Luís Caldas Aula – 23 – pág. 439 a 446* **2014**

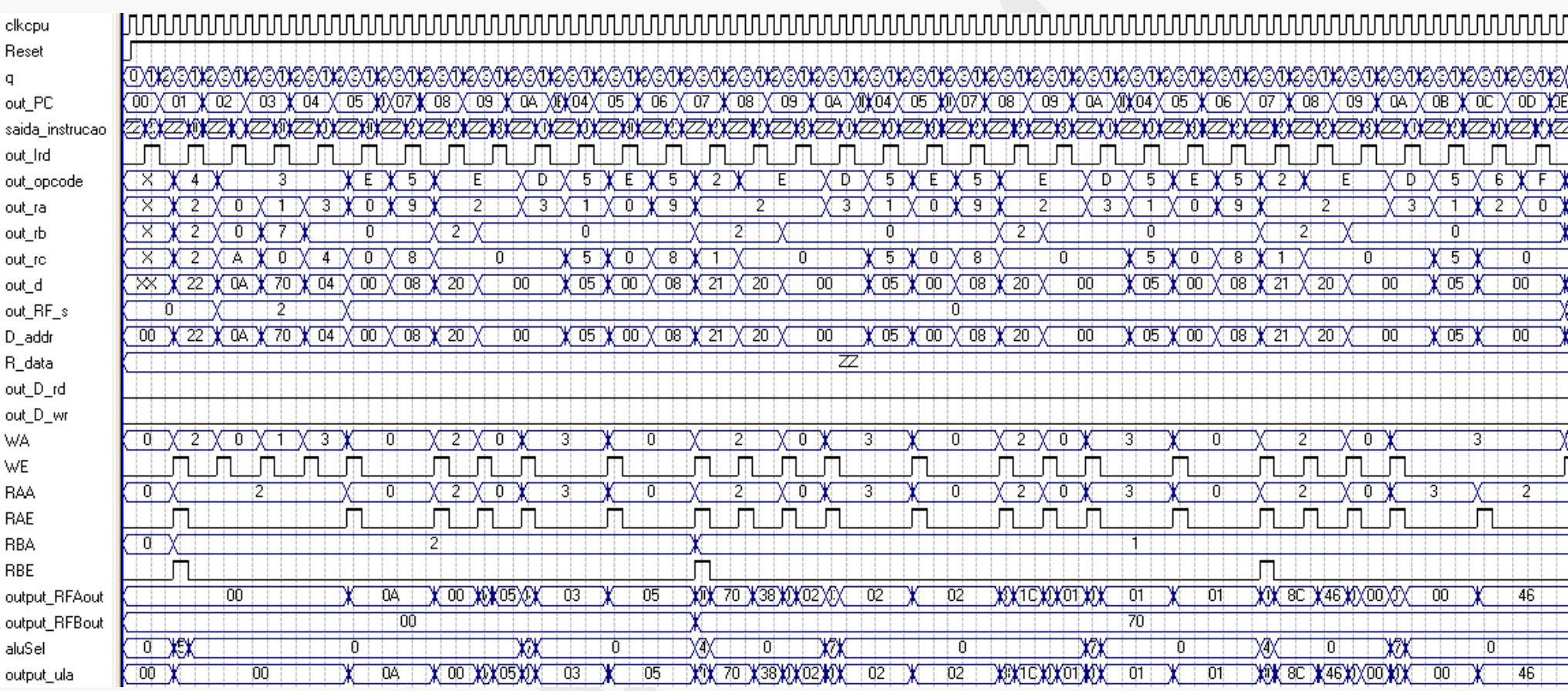

#### **PROCESSADORES PROGRAMÁVEIS** – *Prof. Luís Caldas Aula – 23 – pág. 439 a 446* **2014**

Programa 5: Multiplicação de 8 bits 15 x 15 = 225 ou E1.

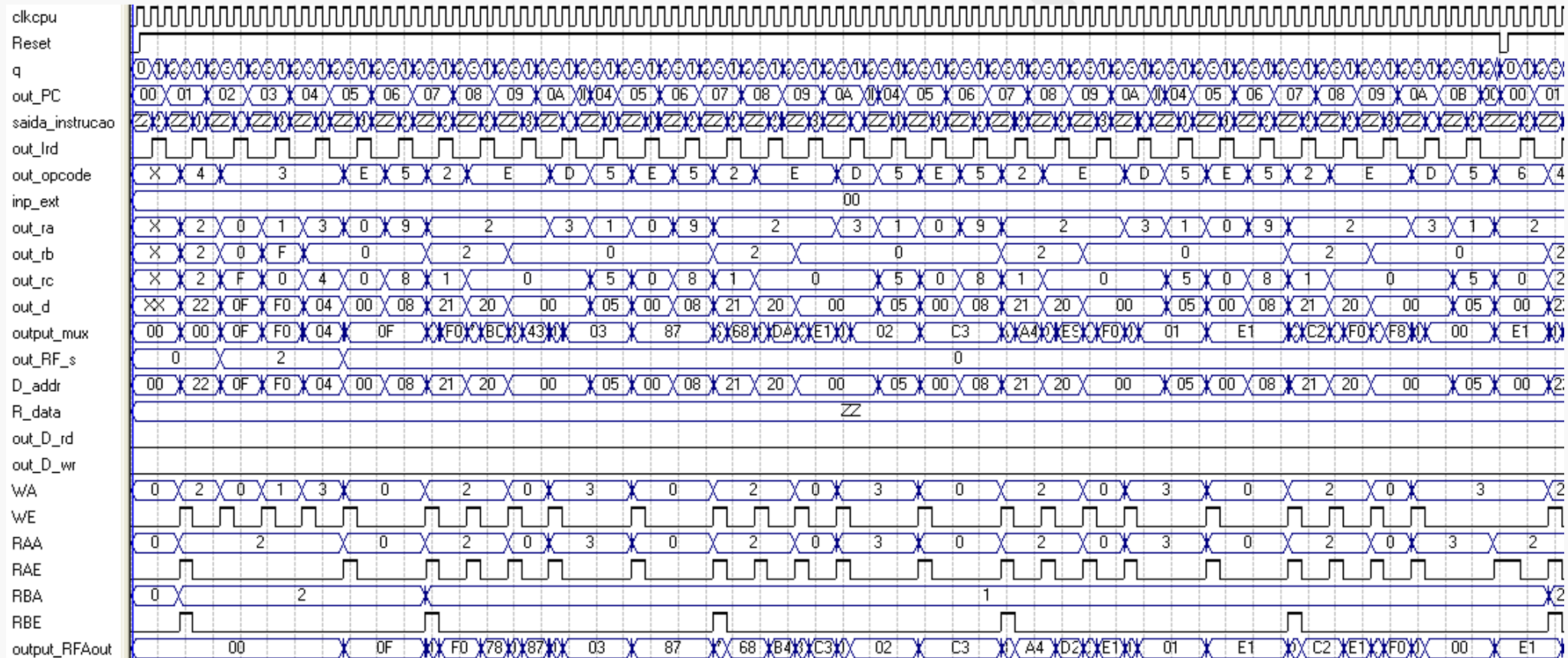

### **PROCESSADORES PROGRAMÁVEIS** – *Prof. Luís Caldas Aula – 23 – pág. 439 a 446*

**2014**

Agradecimentos: Este trabalho foi desenvolvido utili